# Windows 8 und Office 2013 für Umsteiger. Online-Training

#### **E-Learning-Kurs für den raschen Umstieg auf Betriebssystem Windows 8 und die Anwenderprogramme von Microsoft Office 2013.**

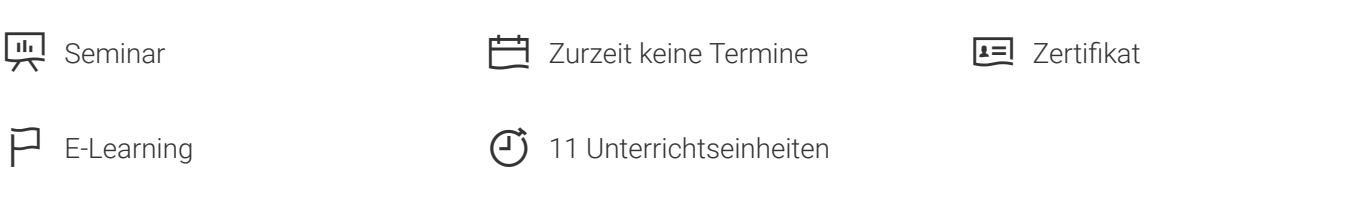

Seminarnummer: 03035 | Herstellernummer:

Stand: 03.12.2020. Alle aktuellen Informationen finden Sie unter<https://akademie.tuv.com/s/03035>

Mit diesem Online-Training gelingt Ihnen der Umstieg von älterer Microsoft-Software auf das Betriebssystem Microsoft Windows 8 und die Microsoft Office-Anwendungen Word 2013, Excel 2013, PowerPoint 2013 und Outlook 2013 innerhalb kurzer Zeit. Neben dem neuen Erscheinungsbild werden vor allem die zahlreichen neuen Funktionen präsentiert.

### Nutzen

- Schneller Überblick über die wesentlichen Änderungen in Microsoft Windows 8 und Microsoft Office 2013. ■
- Ortsunabhängiges Lernen durch Zugriff auf den Kurs über das Internet. ■
- Flexibles Lernen nach freier Zeiteinteilung und im eigenen Lerntempo. ■
- Wegfall von Reise- und Übernachtungskosten. ■
- Über interaktive Übungen festigen Sie Ihren Lernstoff. ■

# Zielgruppe

Privat- und Firmenkunden, Arbeitsuchende.

## Abschluss

#### **Zertifikat**

Nach Beendigung des Online-Trainings erhalten Sie eine Teilnahmebescheinigung.

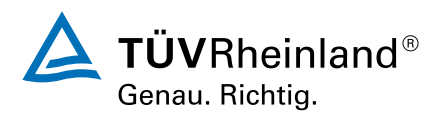

### [akademie.tuv.com](https://akademie.tuv.com/)

- Neues in Windows 8 ■
- $Office 2013$ ■
- Word 2013 ■
- Excel 2013 ■
- PowerPoint 2013 ■
- Outlook 2013 ■

# Wichtige Hinweise

- Nach der Anmeldung erhalten Sie Ihren individuellen Zugang zum TÜV Rheinland Lernportal und können gleich starten. ■
- Detaillierte einführende Online-Trainings zu den neuen Microsoft-Programmen finden Sie hier: ■
	- Windows 8 Grundlagen unter Veranst.-Nr. 03044 –
	- Word 2013 Grundlagen unter Veranst.-Nr. 03036 –
	- Excel 2013 Grundlagen unter Veranst.-Nr. 03037 –
	- Outlook 2013 Grundlagen unter Veranst.-Nr. 03038 –
	- PowerPoint 2013 Grundlagen unter Veranst.-Nr. 03039 –
- Sie möchten Ihren Beschäftigten noch mehr in Sachen Weiterbildung bieten? Auf Anfrage unterstützen wir Sie auch gerne bei der Entwicklung einer individuellen Lösung. ■

# Terminübersicht und Buchung

Buchen Sie Ihren Wunschtermin jetzt direkt online unter <https://akademie.tuv.com/s/03035> und profitieren Sie von diesen Vorteilen:

- Schneller Buchungsvorgang ■
- Persönliches Kundenkonto ■
- Gleichzeitige Buchung für mehrere Teilnehmer/innen. ■

Alternativ können Sie das Bestellformular verwenden, um via Fax oder E-Mail zu bestellen.

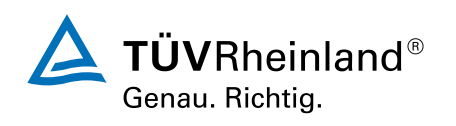

[akademie.tuv.com](https://akademie.tuv.com/)